# **AutoCAD 2022**

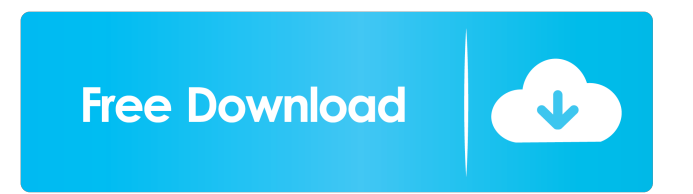

#### **AutoCAD Keygen Download X64 (April-2022)**

The first release of AutoCAD Download With Full Crack was based on the Microstation software system from Autodesk, originally known as Microstation CAD, which is a Windows-based CAD software for architectural design. The first release of AutoCAD Crack was based on the Microstation software system from Autodesk, originally known as Microstation CAD, which is a Windowsbased CAD software for architectural design. The first release of AutoCAD was based on the Microstation software system from Autodesk, originally known as Microstation CAD, which is a Windows-based CAD software for architectural design. In 1987, Autodesk and Mikron Automation released a set of software tools for automotive CAD known as VectorWorks. This product has been discontinued. Autodesk released Autodesk Inventor (formerly Microstation) in 1992. Autodesk released Autodesk Inventor for Mach3 in 1998. In 2002, Autodesk re-branded their existing CAD products and rebranded Inventor, Autodesk 3D Studio Max, AutoCAD, AutoCAD LT, AutoCAD R14, AutoCAD Architecture and AutoCAD Mechanical as Autodesk Design and Manufacturing (ADM). Autodesk released AutoCAD LT in 2006, re-branding Autodesk 3D Studio Max. In 2008, Autodesk released Autodesk Revit for the first time and rebranded AutoCAD LT as AutoCAD LT 2012. Autodesk released AutoCAD LT 2016 in 2015. In 2017, Autodesk introduced X-Ray for design and manufactured parts. AutoCAD is owned by Autodesk. Autodesk ceased all non-profit activities in December 2015, but continues to sell AutoCAD and other CAD products. Although Autodesk does not release pricing, pricing is still relatively expensive, for example the application was priced at over \$1,000 when it first launched. The prices of AutoCAD products have reduced in value over time, from \$80 per license to less than \$100 per license. These days there is a very active community of users and developers and an ever-growing knowledge base of free tutorials and knowledge base articles. The software is available for both home and business use. It is also available as a free trial version for two weeks, with a limited set of features available. Autodesk also offers a user-friendly, yet difficult to navigate, online help

### **AutoCAD Crack + Keygen Full Version**

The AutoCAD programming language for AutoLISP, Visual LISP, and Visual Basic was first released in AutoCAD 2002 as AutoLISP. The language consists of a subset of ObjectARX. The language is used to perform custom commands and process drawing objects and settings. The second release was AutoCAD 2004, which incorporated support for Visual LISP programming. The third release was AutoCAD 2006, which introduced a "Visual" subset of the programming language,.NET, a new interface for custom commands and a new method for accessing object-level settings. The fourth release, AutoCAD 2009, provided a re-implementation of Visual LISP and Visual Basic on the Microsoft.NET Framework, as well as adding support for Visual Basic.NET in the form of the visual programming language, Visual Basic for AutoCAD. The fifth release was AutoCAD 2011, which added support for Visual Studio.NET, including code completion, in Visual LISP and Visual Basic. It was the first release to support the.NET Framework 2.0, enabling the use of the Parallel Computing Toolkit. The sixth release was AutoCAD 2013, which added support for ObjectARX, which was previously available only as a product extension, and integrated.NET programming with ObjectARX. See also Programming ObjectARX Comparison of CAD editors for Unix References External links Category:Computer-aided design software for Windows Category:Dassault Group Category:Dynamically typed programming languages Category:Proprietary commercial software for LinuxIan Thompson Ian Stewart Thompson (born 6 April 1970) is a Scottish former footballer who made 174 appearances in the Football League, playing for Sheffield Wednesday and Port Vale. He also played in Scotland for Motherwell. Playing career Thompson started out at Motherwell, who he joined in September 1986. He scored his first Motherwell goal on his debut, a 2–2 draw at Dundee United on 15 March 1989. However, he was unable to break into the first-team picture, and after eighteen months at the club, he signed for Sheffield Wednesday manager Steve Hodge for a fee of £25,000 in January 1991. He remained at Hillsborough until the end of the 1992–93 season, where he made 34 appearances and scored three goals. He moved on to Port Vale in the summer of 1993 for a fee of £ 5b5f913d15

## **AutoCAD Free License Key [32|64bit]**

Q: How to use relative path in Azure Powershell connection string? In Azure Powershell, how to create connection string to application resource that is running in containers? I tried using connection string below, but it gives me error when connect to database. \$connectionStrings = "Data Source=tcp:[mystorage-account-name].database.windows.net,1433;Initial Catalog=MyDatabase;User ID=MyUser;Password=MyPassword;" I would expect if i use below it will create connection string with required container name. \$connectionStrings = "Data Source=tcp: [my-storage-accountname].database.windows.net,1433;Initial Catalog=MyDatabase;User ID=MyUser;Password=MyPassword;" This should be something like below. \$connectionStrings = "Data Source=tcp:my\_storage\_account.database.windows.net,1433;Initial Catalog=MyDatabase;User ID=MyUser;Password=MyPassword;" However it is not taking relative path i.e. "Data Source=tcp:my\_storage\_account.database.windows.net,1433;" A: You don't need to specify "Data Source". The data source is the name of the connection string (assuming it is a SQL Server instance). You have: \$connectionStrings = "Data Source=tcp:[my-storage-accountname].database.windows.net,1433;Initial Catalog=MyDatabase;User ID=MyUser;Password=MyPassword;" Try: \$connectionStrings = "Data Source=tcp:my\_storage\_account.database.windows.net,1433;Initial Catalog=MyDatabase;User ID=MyUser;Password=MyPassword;" Q: How can I allow IP address validation on specific routes? I'm trying to create a route where the IP address needs to be validated. Here is the code I have so far: \$route['other.example.com'] ='some controller'; \$route['another.example.com'] ='some other controller'; Currently it will allow all ip addresses to go to either controller. I'm not sure how to restrict this to one controller. A: You can use array\_map() to

**What's New In?**

Enhance your design experience with the new Design Review feature. Get quick and easy feedback and see how users have responded to your design. (video: 1:18 min.) Assist users when they're faced with difficult design challenges. Draw freehand with up to three precision lines and easily bring them together to make a single smooth line. (video: 1:29 min.) See how precision marks look on your design. The new Label tool lets you work with vector graphics that aren't rasterized. (video: 1:28 min.) See how vector graphics render in AutoCAD. This includes parallel and skewed lines, rounded corners, and hatchings. (video: 1:19 min.) Print Preview: The print preview feature lets you see how your drawing is set up for printing before you commit to a print job. (video: 1:50 min.) Improve your drawing with new print job settings. See how to select both print output and paper options, and set print scaling settings. (video: 2:00 min.) Develop and improve your skills with the enhanced Print&Markup command. Quickly get previews of color and B&W documents, and return to your drawing by selecting the auto-save file. (video: 1:52 min.) See how the new XPS import features support Windows 10. Print to your Windows 10 devices and export XPS or PDFs to a variety of other devices. (video: 1:53 min.) Printing with PDF: Printing with PDF documents is easier with the new AutoCAD 2023 PDF import features. Create PDFs from print jobs and directly send them to your printer. (video: 1:51 min.) The new PDF export functionality lets you print from your drawings as well as PDFs you already have. (video: 1:49 min.) Send multipage drawings, instead of multipage PDF files. (video: 1:50 min.) Send and track your PDF files in the cloud. Easily store your PDF files in the cloud and access them from any device. (video: 1:55 min.) Support for XPS: Send and import XPS drawings. Create XPS files directly from your drawing. (video: 2:00 min.) Make changes to your XPS file using

## **System Requirements For AutoCAD:**

Minimum: OS: Windows 7 Processor: Intel Core i3-2120 3.2 GHz (or similar) Memory: 4GB RAM Graphics: Nvidia 650m Storage: 1.5GB available space Input: Mouse, Keyboard Recommended: Processor: Intel Core i5-2540M 3.3 GHz (or similar)

## Related links:

<https://expressionpersonelle.com/autocad-23-0-crack-torrent-download/> [https://stinger](https://stinger-live.s3.amazonaws.com/upload/files/2022/06/InASZd62kY5uCqT9O6CA_07_0d3da9885031c63ba7965028ebbee178_file.pdf)[live.s3.amazonaws.com/upload/files/2022/06/InASZd62kY5uCqT9O6CA\\_07\\_0d3da9885031c63ba7965028ebbee178\\_file.pdf](https://stinger-live.s3.amazonaws.com/upload/files/2022/06/InASZd62kY5uCqT9O6CA_07_0d3da9885031c63ba7965028ebbee178_file.pdf) <https://thetalkingclouds.com/2022/06/07/autocad-19-1-crack-torrent-activation-code-free-download-updated/> <https://www.slaymammas.com/autocad-crack-3264bit-3/> <https://practicalislam.online/wp-content/uploads/2022/06/AutoCAD-15.pdf> <https://mangalamdesigner.com/autocad-final-2022/> <https://sarahebott.org/autocad-crack-download-pc-windows-final-2022/> [https://networny-social.s3.amazonaws.com/upload/files/2022/06/4HUoZVReQcAlUjgUs2u2\\_07\\_330f758bf4f5c0f75242b78a5](https://networny-social.s3.amazonaws.com/upload/files/2022/06/4HUoZVReQcAlUjgUs2u2_07_330f758bf4f5c0f75242b78a571c8bca_file.pdf) [71c8bca\\_file.pdf](https://networny-social.s3.amazonaws.com/upload/files/2022/06/4HUoZVReQcAlUjgUs2u2_07_330f758bf4f5c0f75242b78a571c8bca_file.pdf) <https://super-sketchy.com/wp-content/uploads/2022/06/AutoCAD-32.pdf> <https://sarahebott.org/autocad-22-0-license-key-full-mac-win/> <http://ticketguatemala.com/autocad-2017-21-0-crack-2/> <https://genkin-log.com/wp-content/uploads/2022/06/hawquym.pdf> <https://theferosempire.com/wp-content/uploads/2022/06/giaunyt.pdf> [https://www.recentstatus.com/upload/files/2022/06/JseLP65LyDLcTB2q99ox\\_07\\_0d3da9885031c63ba7965028ebbee178\\_file.](https://www.recentstatus.com/upload/files/2022/06/JseLP65LyDLcTB2q99ox_07_0d3da9885031c63ba7965028ebbee178_file.pdf) [pdf](https://www.recentstatus.com/upload/files/2022/06/JseLP65LyDLcTB2q99ox_07_0d3da9885031c63ba7965028ebbee178_file.pdf) <https://delicatica.ru/2022/06/07/autocad-2023-24-2-crack-download-win-mac-2/> <http://ajkersebok.com/?p=20495> <http://www.bayislistings.com/autocad-crack-keygen-for-lifetime-updated-2022/> <http://sourceofhealth.net/2022/06/07/autocad-20-0-crack-activation-for-pc/> <http://galaxy7music.com/?p=27793> <https://www.digitalgreenwich.com/autocad-download/>